The book was found

## **Laptops For Seniors In Easy Steps - Windows 10 Edition**

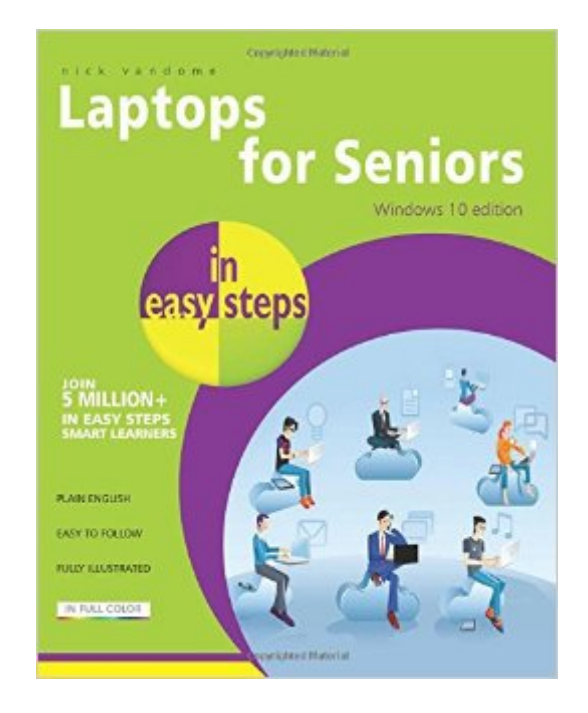

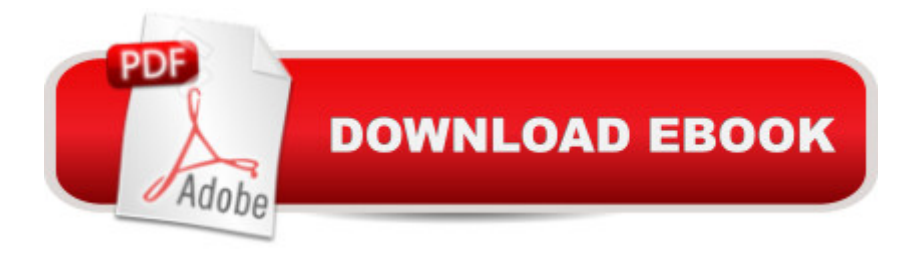

Laptops have often been seen as the domain mainly of students and businessmen. However, they are also an excellent option for senior users: their mobility means that they can be used in any location and with the advent of wireless technology they can be used in a variety of public places to surf the Web or keep in touch with family and friends. Laptops for Seniors in easy steps is updated to cover Windows 10 (Microsoftâ  $TMs$  latest operating system) and shows how these portable computers are ideal for seniors. Laptops for Seniors in easy steps  $–$ ; Windows 10 edition, shows how to:Choose the right laptop for you, use and personalize the Windows interface to suit youFind, download and explore apps for having fun as well as for functional tasksGet connected and enjoy Windows Edge, the new web browser from MicrosoftMaster Cortana and Windows 10 essentialsShare your laptop without compromising privacyUse your laptop to make travel easy and keep your folks at home updated on your adventureLearn to troubleshoot common problems and keep your laptop working in tiptop conditionall in easy steps, for smart learning!

## **Book Information**

Series: In Easy Steps Paperback: 192 pages Publisher: In Easy Steps Limited; Windows 10 ed. edition (February 9, 2016) Language: English ISBN-10: 1840786477 ISBN-13: 978-1840786477 Product Dimensions: 7.2 x 0.5 x 8.8 inches Shipping Weight: 12.6 ounces (View shipping rates and policies) Average Customer Review: 5.0 out of 5 stars  $\hat{A}$   $\hat{A}$  See all reviews  $\hat{A}$  (1 customer review) Best Sellers Rank: #361,969 in Books (See Top 100 in Books) #80 in Books > Computers & Technology > Operating Systems > Windows > Windows 10 #118 in A Books > Computers & Technology > Hardware & DIY > Personal Computers > PCs #356 in $\hat{A}$  Books > Computers & Technology > Operating Systems > Windows > Windows Desktop

## **Customer Reviews**

Perfect condition.

Download to continue reading...

Laptops for Seniors in easy steps - Windows 10 Edition WINDOWS 10: WINDOWS 10

## (WINDOWS 10, WINDOWS 10 FOR DUMMIES, WINDOWS 10 MANUAL, WINDOWS ...

WINDOWS 10 GUIDE) (MICROSOFT OFFICE) Windows 10 for Seniors: Get Started with Windows 10 (Computer Books for Seniors series) Windows 10 for Seniors for the Beginning Computer User: Get Started with Windows 10 (Computer Books for Seniors series) Photos, Video and Music for Seniors with Windows Vista: Learn How to Use the Windows Vista Tools for Digital Photos, Home Videos, Music and Entertainment (Computer Books for Seniors series) Windows 8.1 for Seniors: For Senior Citizens Who Want to Start Using Computers (Computer Books for Seniors series) Windows 7 for Seniors: For Senior Citizens Who Want to Start Using Computers (Computer Books for Seniors series) More Windows 7 for Seniors (Computer Books for Seniors series) Windows Vista for Seniors: For Senior Citizens Who Want to Start Using Computers (Computer Books for Seniors series) More Windows Vista for Seniors: Customizing and Managing Your Computer (Computer Books for Seniors series) Windows Vista Cleanup and Maintenance for Seniors (Computer Books for Seniors series) Switching to Windows Vista for Seniors: A Guide Helping Senior Citizens Move From XP to Vista (Computer Books for Seniors series) Windows XP for Seniors : For Senior Citizens Who Want to Start Using Computers (Computer Books for Seniors series) Internet and E-mail for Seniors with Windows XP: For Senior Citizens Who Want to Start Using the Internet (Computer Books for Seniors series) More Windows XP for Seniors: Customizing and Managing Your PC (Computer Books for Seniors series) Windows 10 for Seniors in easy steps Windows 8 for Seniors in Easy Steps Windows 8.1 for Seniors in easy steps Computing for Seniors in easy steps: Updated for Windows 7 Windows 7 for Seniors in easy steps: For the Over 50s

**Dmca**